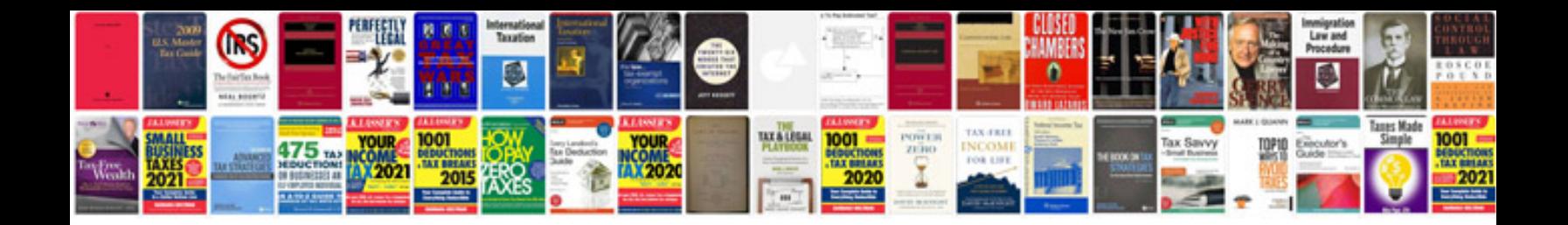

**The wednesday letters**

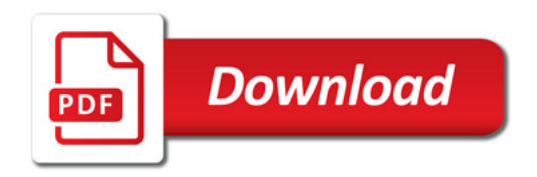

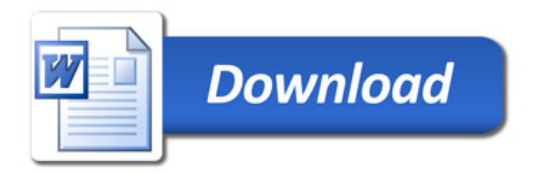